## Download microsoft office 2010 activator kms

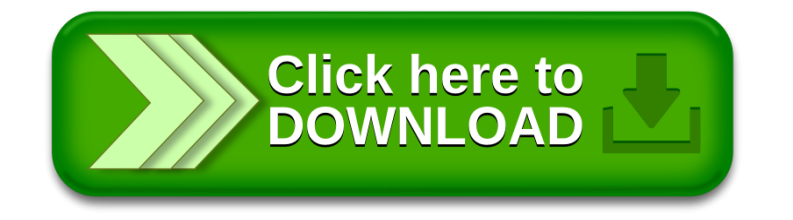